**ENGINEERING ECONOMY, Sixth Edition**

**by Blank and Tarquin**

# Ferramentas para Avaliar Alternativas

Análise do Valor Presente

# **Objetivos**

- **2**
- 1. Formulação de Alternativa;
- 2. Valor Presente de Alternativa de ciclo de vidas iguais;
- 3. Valor Presente de Alternativas com ciclos de vida diferentes;
- 4. Análise do Valor Futuro;
- 5. Custo Capitalizado (CC);
- 6. Período de Recuperação do Investimento;
- 7. Custo do Ciclo de Vida (LCC);

## Alternativas

- □ Uma das funções mais importantes da Engenharia Econômica é a formulação de "alternativas".
- Se não existem alternativas possíveis, então não existe problema para solucionar!
- Dada uma relação de alternativas factíveis, a engenharia econômica identifica a melhor para atender um dado problema

# Tipos de Projetos Econômicos

**4**

#### Alternativas Factíveis

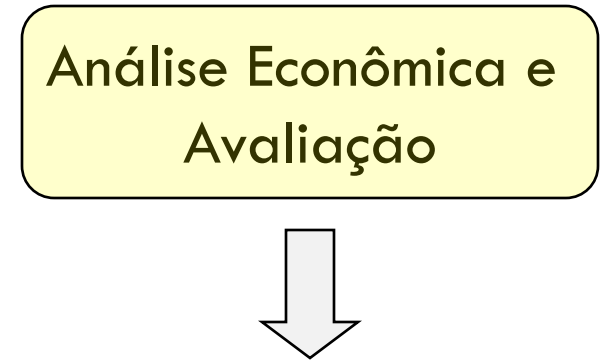

#### **Mutuamente Excludente**s

Somente um dos projetos viáveis pode ser selecionado

As alternativas competem entre si

#### **Independentes**

Mais de um projeto pode ser selecionado

#### **Não fazer nada**

Sempre deve se considerar esta alternativa

## Tipos de Fluxo de Caixa para Projetos

- Receita: cada alternativa gera custos e rendimentos sobre a vida estimada do projeto
	- **O** Compra de novos equipamentos para aumentar a produtividade e as vendas
	- Critério: selecionar a alternativa que maximiza a receita
- □ Serviço: cada alternativa gera somente custos correntes e futuros sobre a vida estimada do projeto
	- Não depende da alternativa selecionada
	- **E** Podem ser iniciativas do setor público, serviços legalmente obrigatórios ou melhorias na segurança
	- Critério: selecionar a alternativa que minimiza os custos

# Método do Valor Presente

Processo onde as estimativas futuras (custos e receitas) são transformadas para um valor equivalente na data atual

Ajuda a identificar a melhor alternativa

VP é calculado à uma determinada taxa de juros, geralmente igual ou maior que a Taxa Mínima de Atratividade (TMA)

### Método do Valor Presente Projetos Mutuamente Excludentes

- **7**
- Se o **projeto é único**, considerado financeiramente viável se VP > 0
- Se existem **duas ou mais alternativas**, selecionar a que apresenta o maior VP
	- Para projetos com ciclos de vida iguais, a comparação é imediata

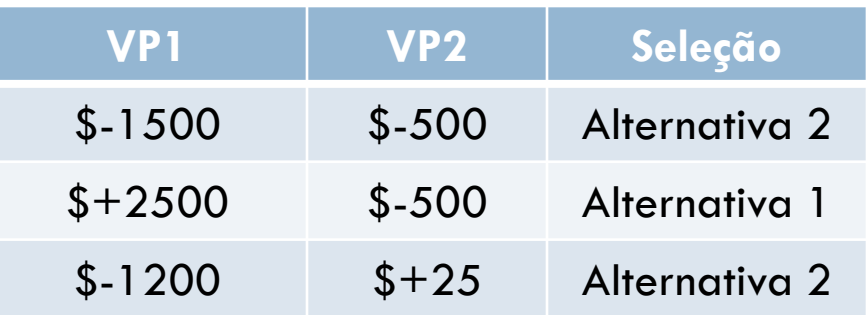

Método do Valor Presente Projetos Independentes

- □ Ciclos de Vida devem ser Iguais
- □ Calcular o VP de todos os projetos
- $\square$  Selecionar todos os projetos com VP  $\geq$  0
	- Assumir que não há restrição de quanto investir durante o período
	- **Projetos com restrição serão vistos mais tarde**

### Importante

- □ Ciclos de vida devem ser iguais ou ajustados para ficarem iguais
- A mesma taxa de juros deve ser aplicada em todos os projetos
- □ A taxa de juros deve igual ou maior que TMA da empresa, nunca menor…

### Exercício

Realize uma análise do valor presente para máquinas que fazem serviços idênticos, cujos custos são apresentados a seguir, se a TMA é de 10% ao ano. Espera-se que as receitas de todas as a três alternativas sejam iguais.

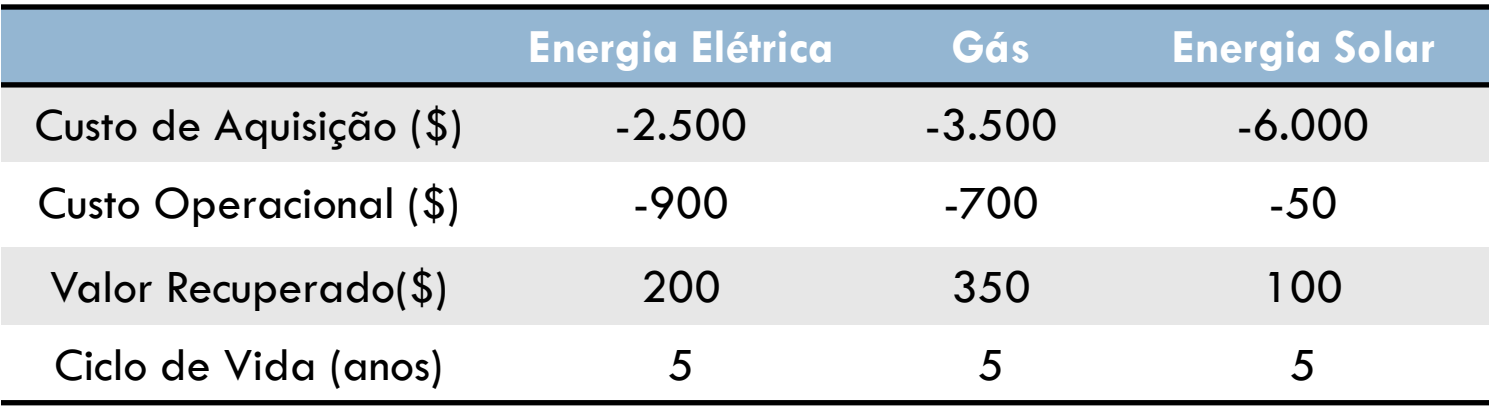

# Exemplo:Três alternativas

 $\Box$  i = 10% ao ano

**A1 Energia Elétrica** Custo Inicial: -2500 Custo Op. Anual: -900 Valor Recuperado: +200 Vida útil: 5 anos

**A2 Gás** Custo inicial: -3500 Custo Op. Anual : -700 Valor Recuperado: +350 Vida útil : 5 anos

**A3 Energia Solar** Custo inicial : -6000 Custo Op. Anual : -50 Valor Recuperado: +100 Vida útil : 5 anos

Qual alternativa deve ser selecionada a partir da análise do valor presente**?**

## Fluxos de Caixa

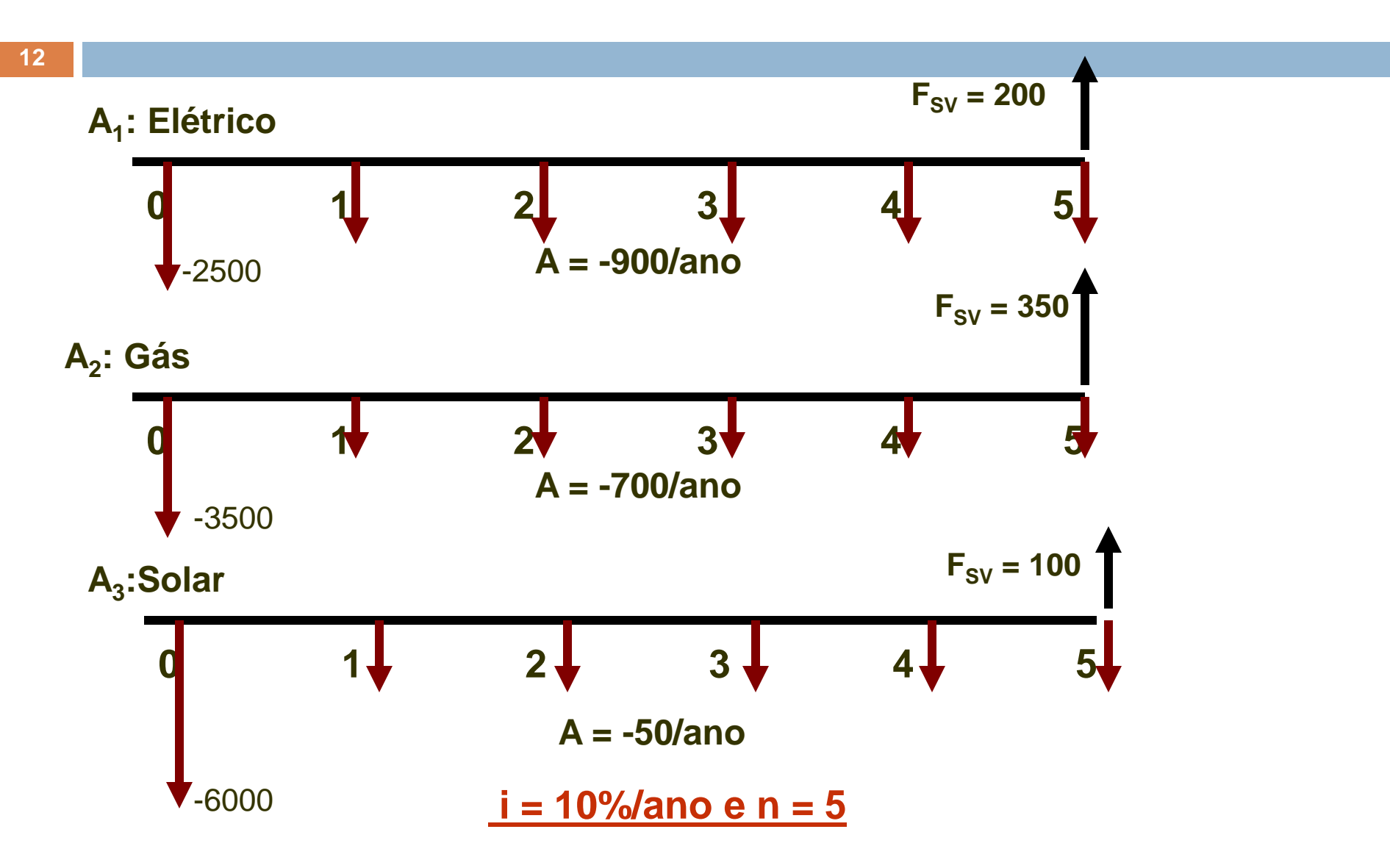

# Calcular o Valor Presente

- 1.  $VP_{Flet} = -2500 900(P/A, 10\%, 5) +$  $200(P/F, 10\%, 5) =$  \$-5788
- 2.  $VP_{Gás} = -3500 700(P/A, 10\%, 5) +$  $350(P/F, 10\%, 5) =$  \$-5936
- 3.  $VP_{Solar} = -6000 50(P/A, 10\%, 5) +$  $100(P/F, 10\%, 5) =$  \$-6127

**Selecionar o Elétrico porque tem o VP dos seus custos é menor**

### Análise do Valor Presente de alternativas com Ciclos de Vida Diferentes **14**

- □ Para alternativas com ciclos de vida diferentes
	- O VP das alternativas deve ser comparado durante o mesmo número de anos.
- Chamado de Exigências de "Serviços Iguais"

#### **Dois métodos**:

- **1. Mínimo Múltiplo Comum (MMC):** compare as alternativas ao longo de um intervalo de tempo igual ao MMC dos ciclos de vida
- **2. Período de Estudo ou Horizonte de Planejamento**: compare as alternativas usando um período de estudo com n anos de duração (não leva em conta a vida útil das alternativas)

# Hipóteses para uso do MMC

- 1. O serviço das alternativas deve considerar o número de anos ou mais resultantes do MMC
- 2. A alternativa selecionada será repetida ao longo de cada ciclo de vida do MMC
- 3. As estimativas do fluxo de caixa serão idênticas em cada ciclo de vida

### Hipóteses para uso do Período de Estudo

- 1. Período muito extenso para utilizar o método do MMC
- 2. A hipótese de repetição dos padrões é irrealista
- 3. Todas as alternativas devem ter o mesmo período
- 4. Só considerar o fluxo de caixa que ocorre dentro do período

## Exercício

**17**

Um engenheiro de projetos foi designado para implantar um novo escritório em um cidade onde foi firmado um contrato de 6 anos para a leitura e análise dos níveis de ozônio. Duas opções de arrendamento estão disponíveis, sendo que cada uma tem o custo de aquisição, o custo anual de arrendamento e as estimativas de retorno do depósito apresentadas a seguir:

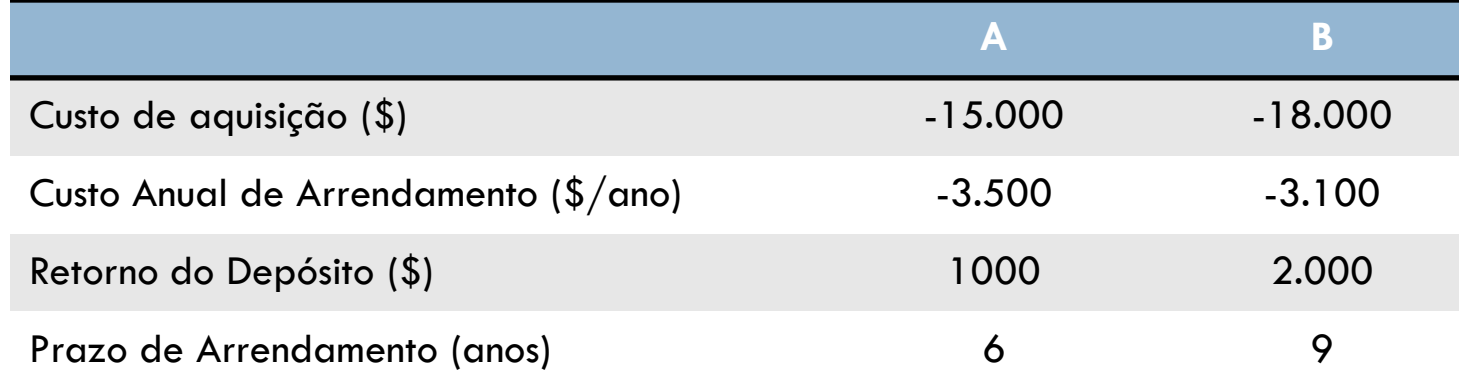

- a) Determine qual opção de arrendamento será selecionada, com base na comparação do valor presente, se a TMA é de 15% ao ano
- b) A empresa tem como prática avaliar todos os projetos ao longo de um período de 5 anos. Se for utilizado o período de estudo de 5 anos e se há expectativa de que os retornos do depósito não se alterem, qual localização deve ser escolhida?
- c) Qual localização deve ser escolhida, considerando um período de estudo de 6 anos, se a estimativa de retorno do depósito na localização B é de \$6000 depois de 6 anos.

### Minimo Múltiplo Comum (MMC): n = 18 anos

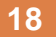

### **A Ciclo 1 Ciclo 2 Ciclo 3 6 anos 6 anos 6 anos**

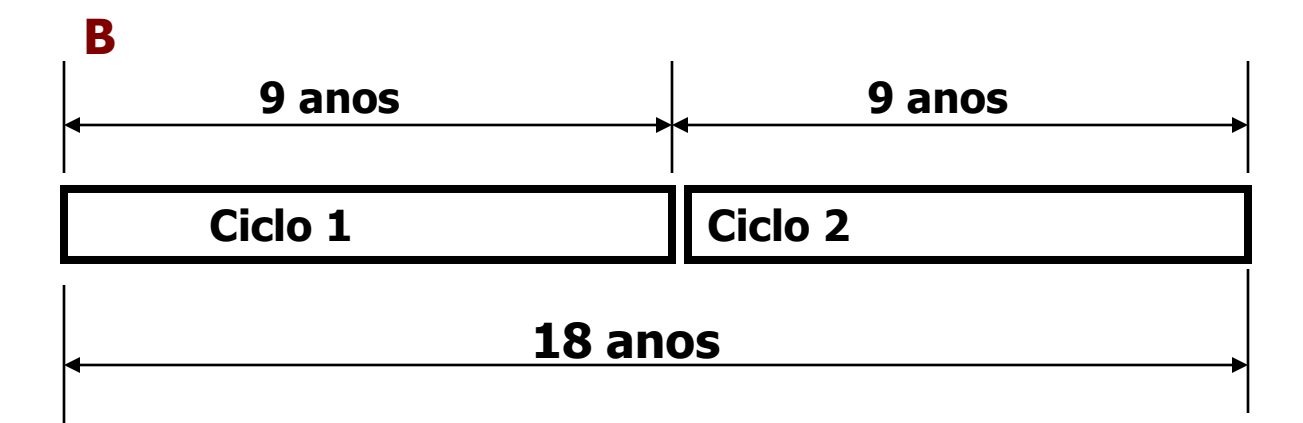

 $i = 15%$  por ano

**MMC (6,9) = 18 anos**

### Minimo Múltiplo Comum (MMC):  $n = 18$  anos

**19**

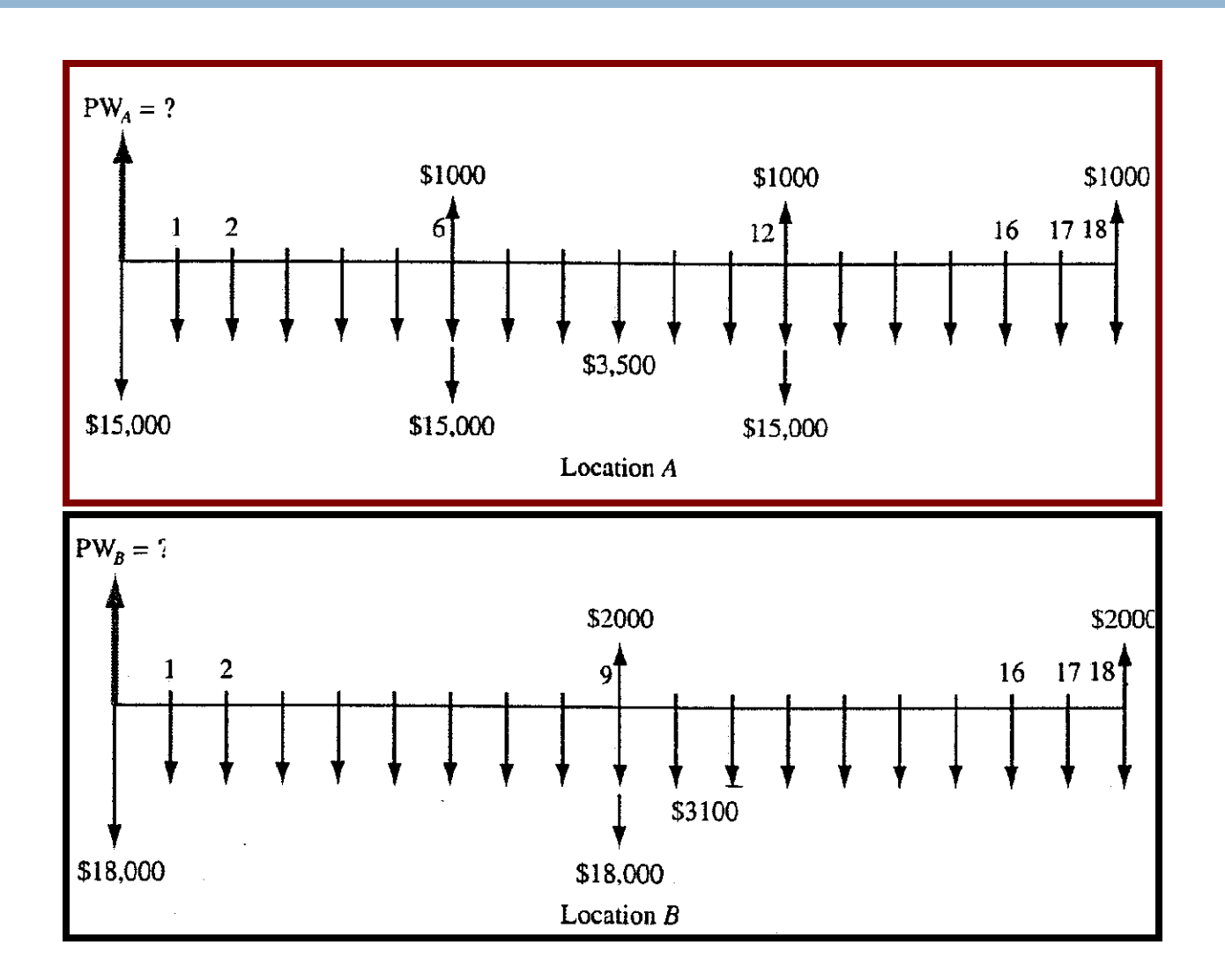

Valor Presente para  $A \in B$ ,  $n = 18$  anos

- $\blacksquare$  VP<sub>A</sub> = -15,000 15,000(P/F,15%,6) + 1000(P/F,15%,6)
- **- 15,000(P/F,15%,12) + 1000(P/F,15%,12) + 1000(P/F,15%,18) - 3500(P/A,15%,18)**
- $=$  \$-45,036
	- $\blacksquare$  VP<sub>B</sub> = -18,000 18,000(P/F,15%,9) + 2000(P/F,15%,9) + **2000(P/F,15%,18) - 3100(P/A,15 %,18)**

= \$-41,384 **Selecione B: menor VP com i=15%**

### Período de Estudo: 5 anos

Para um período de 5 anos

- $VP_{\Delta} = -15,000 3500(P/A,15\%,5) + 1000(P/F,15\%,5)$  $=$  \$-26,236
- $VP_R = -18,000 3100(P/A, 15%, 5) + 2000(P/F, 15%, 5)$  $=$  \$-27,397

Locação A é a melhor escolha

#### **OBSERVAÇÃO: NÃO ESPERE O MESMO RESULTADO NOS DOIS MÉTODOS…**

# Período de Estudo: 6 anos

### $VP_A = -15,000 - 3500(P/A, 15\%, 6) + 1000(P/F, 15\%, 6)$  $=$  \$-27.813

### $VP_B = -18,000 - 3100(P/A,15%,6) + 2000(P/F,15%,6)$  $=$  \$-27.138

Locação B tem pequena vantagem econômica.

Provavelmente fatores não econômicos influenciarão a decisão final.

# Análise do Valor Futuro

- □ Algumas vezes, é preferível utilizar uma análise do VF
	- Decisões envolvendo grandes investimentos cujo objetivo é maximizar a riqueza futura dos acionistas;
	- □ Quando o ativo puder ser vendido ou negociado;
	- □ Projetos que não entrarão em atividade até o fim do período de investimento (usinas elétricas, pedágios, hoteis etc.)
- **Encontrar o P<sub>0</sub> de cada alternativa**
- $\Box$  Calcular o F $_{\textrm{n}}$  utilizando a mesma taxa de juros usada para o P<sub>0</sub>.

## Exercício

Um conglomerado de distribuição de alimentos comprou uma rede de mercearias canadenses por \$ 75 milhões, há 3 anos. Houve um prejuízo líquido de \$ 10 milhões no fim do ano 1, quando passaram a ser proprietários. O fluxo de caixa líquido está aumentando a um gradiente aritmético de \$ 5 milhões por ano, a começar do segundo ano, e espera-se que este padrão prossiga no futuro previsível. Isso significa que o fluxo de caixa líquido de equilíbrio financeiro foi atingido no ano 3. Devido a substancial financiamento com capital de terceiros, utilizado para a comprar da rede, o quadro de diretores espera uma TMA de 25% ao ano.

- a) O conglomerado recebeu recentemente uma oferta de \$ 159,5 milhões de uma empresa francesa que deseja se instalar no Canadá. Utilize a análise de VF para determinar se a TMA será realizada a este preço de venda. R. \$-8,86 milhões
- b) Se o conglomerado continuar a ser o proprietário da rede, qual preço de venda deve ser obtido no fim de 5 anos para que a TMA possa ser atingida? R. \$-246,81 milhões

## Cálculo e Análise do Custo Capitalizado

- **25**
	- □ Custo Capitalizado é o valor presente de uma alternativa que durará indefinidamente
		- **<u>Eleccidos Governamentais como pontes, represas, sistemas</u>** de irrigação e ferrovais
		- **□ Organizações permanentes e de assistência social**
	- Período de Análise
		- n é um período muito longo, indefinido ou infinito

## Fator P/A quando *n* tende a infinito

**5-26**

O fator P/A é

$$
P = A \left[ \frac{(1+i)^n - 1}{i(1+i)^n} \right]
$$

Divide o numerador e o denominador pelo  $(1+i)^n$ 

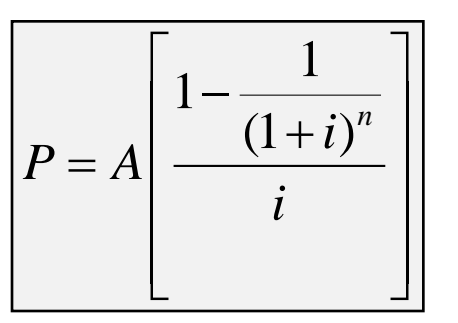

Se n tende a  $\infty$ : CC pode ser usado no lugar de P

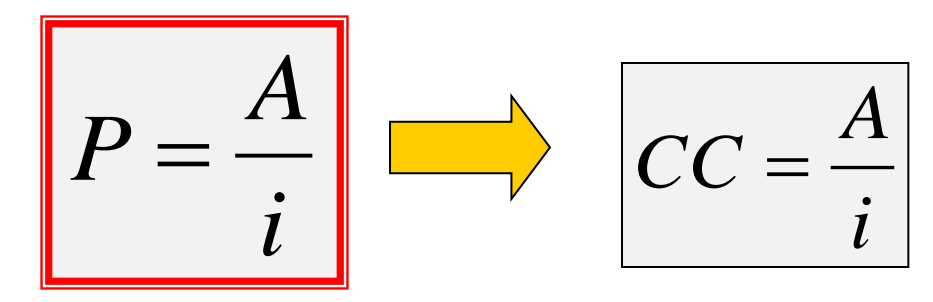

# Exemplo

 Se \$ 10.000 ganham 20% ao ano, capitalizados anualmente. Quanto dinheiro pode ser sacado para sempre a partir desta conta?

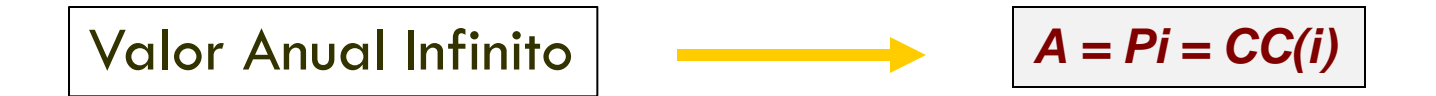

## Exemplo

**28**

#### Diagrama do Fluxo de Caixa

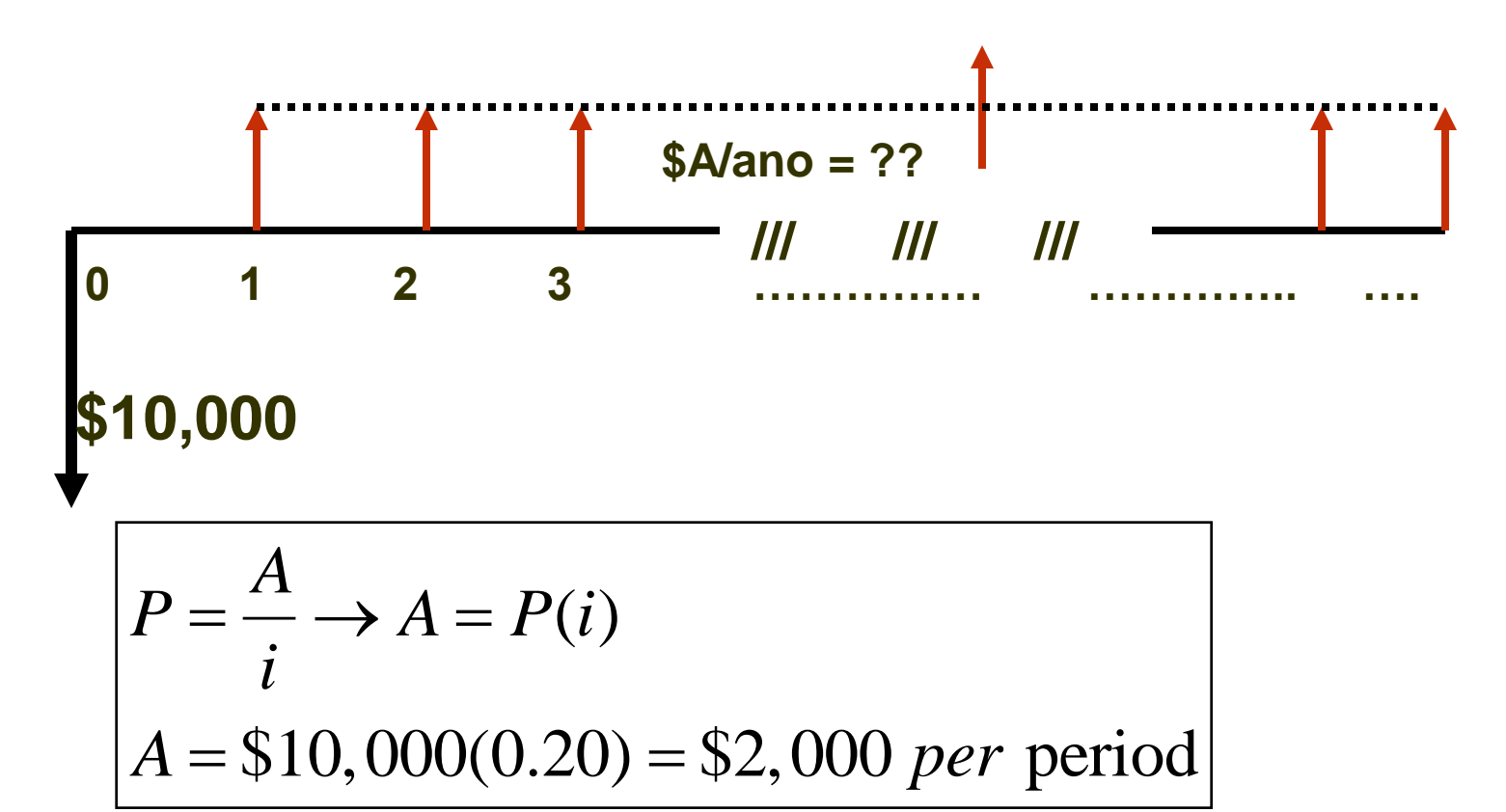

Fluxos de Caixa no Custo Capitalizado Recorrentes e Não Recorrentes

#### □ Recorrentes ou periódicos

**E** Custo operacional anual de \$ 50.000 e um custo de retrabalho estimado em \$ 40.000 a cada 12 anos

#### □ Não recorrentes

- Valor do investimento inicial no ano 0 e as estimativas de fluxos globais em tempos futuros
- Necessário separar os recorrentes dos não recorrentes

# Cálculo do CC de uma Sequencia Infinita Uniforme

- 1. Desenhe um diagrama dos fluxos de caixa não recorrentes e pelo menos dois ciclos dos recorrentes
- 2. Encontre o valor presente de todos os **não recorrentes**. Este é o valor CC deles.
- 3. Encontre o valor anual uniforme equivalente A *ao longo de um ciclo de vida* de todos os valores **recorrentes**. Adicione aos outros valores uniformes que ocorrem dos anos 1 ao infinito e obterá o Valor Anual Uniforme
- 4. Divida o VA pela taxa de juros i para obter um valor de CC
- 5. Some os valores CC obtidos nas etapas 2 e 4

**30**

# Exemplo

**31**

O departamento de avaliação de imóveis instalou um novo software para acompanhar os valores de mercado de prédios residenciais, com a finalidade de fazer cálculos de impostos imobiliários. O gerente quer saber qual é o custo total equivalente a todos os custos que serão incorridos no futuro, a partir do momento em que os três juízes do município concordarem em comprar o sistema de software. Se o novo sistema se destina a ser utilizado em um futuro indefinido, encontre o valor equivalente a) agora b) em cada ano, daqui para frente. O sistema tem um custo de instalação de \$ 150.000 e um custo adicional de \$ 50.000 depois de 10 anos. O contrato anual de manutenção do software é de \$ 5.000 durante os primeiros 4 anos e \$ 8.000 desde então. Além disto, espera-se que haja um importante custo recorrente de atualização no valor de \$ 15.000 a cada 13 anos. Suponha que  $i = 5\%$  ao ano, para os fundos municipais.

1. Fluxo de Caixa

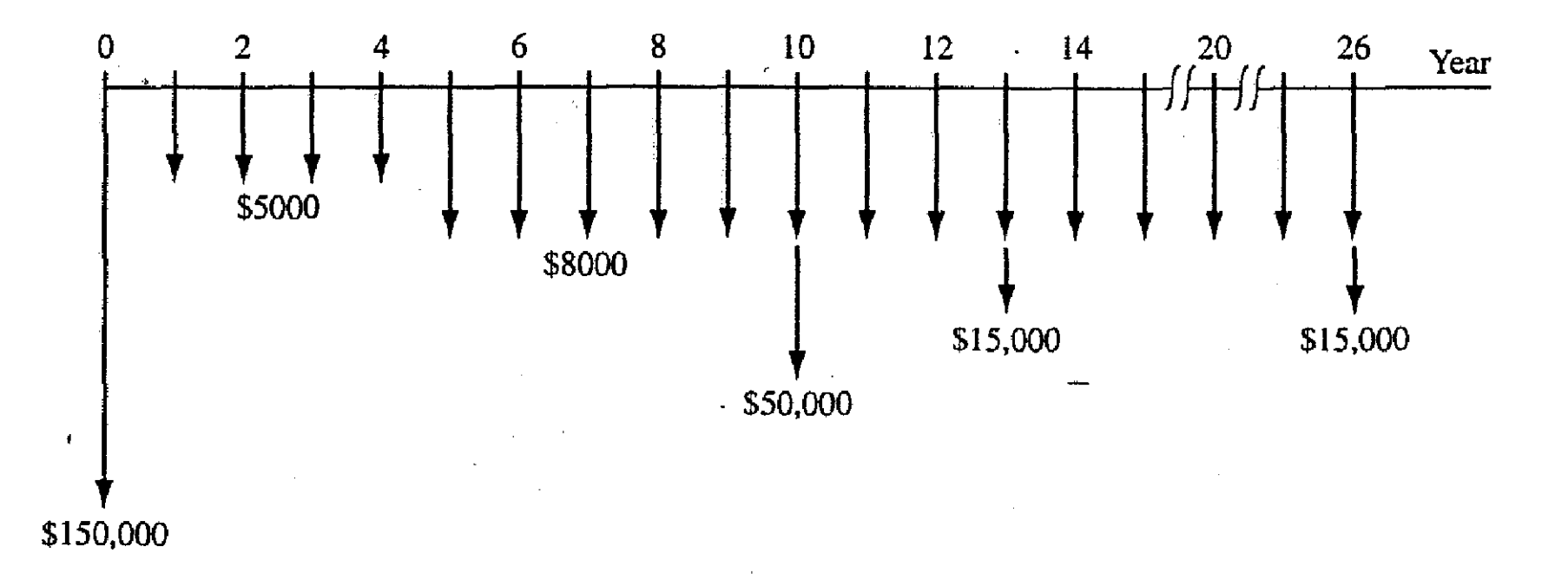

2. VP dos custos não recorrentes

- $\Box$  Chamar de CC<sub>1</sub>
	- $\blacksquare$  \$150,000 no t = 0 (investimento)
	- $\blacksquare$  \$50,000 no t = 10 (custo adicional)
	- $\blacksquare$  i = 5% por ano

 $CC<sub>1</sub> = -150,000 - 50,000(P/F,5\%,10) =$  \$-180,695

- 3. Valor Anual Uniforme dos fluxos recorrentes
- $\Box$  Chamar de A<sub>1</sub>
	- \$15,000 a cada 13 anos;
	- **□** Usando fator A/F

### $A_1 = -15,000(A/F,5\%,13) = $-847.00$

IMPORTANTE: o mesmo valor A1 pode ser utilizado anualmente nos outros períodos de 13 anos

- 4. Custo Capitalizado para as duas séries anuais de custo de manutenção
- Dois Métodos
	- (1) Considere uma série de \$-5000 daqui ao infinito e encontre o valor presente de -\$8000 -  $($-5000) = $-3000$  do ano 5 em diante…
	- (2) Ou encontre o CC de \$-5000 para 4 anos e o valor presente de \$-8000 do ano 5 ao infinito

$$
CC_2 = \frac{-3000}{0.05} (P/F, 5\%, 4) = \$-49,362
$$

$$
CC_3 = \frac{A_1 + A_2}{i} = \frac{-847 + (-5000)}{0.05} = \$-116.940
$$

5. Somar os três valores de CC

 $CC<sub>T</sub> = -180,695 - 49,362, -116,940$ 

 $CC_T = $-346,997$
#### b) encontrar o valor equivalente em cada ano, daqui para frente

#### $A = P(i) = CC<sub>T</sub>(i) = -\$346,997(0.05) = \$17,350$

Significa que as autoridades do município comprometeram o equivalente a \$ 17.350 por períodos indeterminados para operar e fazer a manutenção do software de avaliação de imóveis

**38**

Duas localizações estão sendo consideradas para a construção de uma ponte sobre um rio. A localização ao norte, que liga uma importante rodovia estadual a um rodoanel interestadual ao redor da cidade, aliviaria grande parte do tráfego local. As desvantagens desta localização é que como deve cobrir a parte mais larga do rio, trilhos ferroviários e rodovias, deveria ser pênsil. A outra localização ao sul exigiria uma extensão mais curta, mas exigiria a construção de uma rodovia. A ponte pênsil custará \$ 50 milhões, com inspeção e manutenção anual de \$ 35.000. Além disto, a plataforma de concreto terá de ser recapeada a cada 10 anos, a um custo de \$ 100.000. Espera-se que a ponte ao sul e a rodovia de acesso custem \$ 25 milhões e que seus custos anuais de manutenção sejam de \$ 20.000. A ponte teria que ser pintada a cada 3 anos, a um custo de \$ 40.000. Além disto, a ponte teria que ser polida com jatos de areia a cada 10 anos, a um custo de \$ 190.000. Espera-se que o custo de compra da faixa de domínio seja de \$ 2 milhões para a ponte pênsil e de \$ 15 milhões para a outra ponte. Compare as alternativas sem função de seus custos capitalizados considerando que a taxa de juros é 6% ao ano.

**39**

**Alternativas Mutuamente Exclusivas: Selecionar a melhor alternativa baseada na análise do CC**

□ Ponte Pênsil

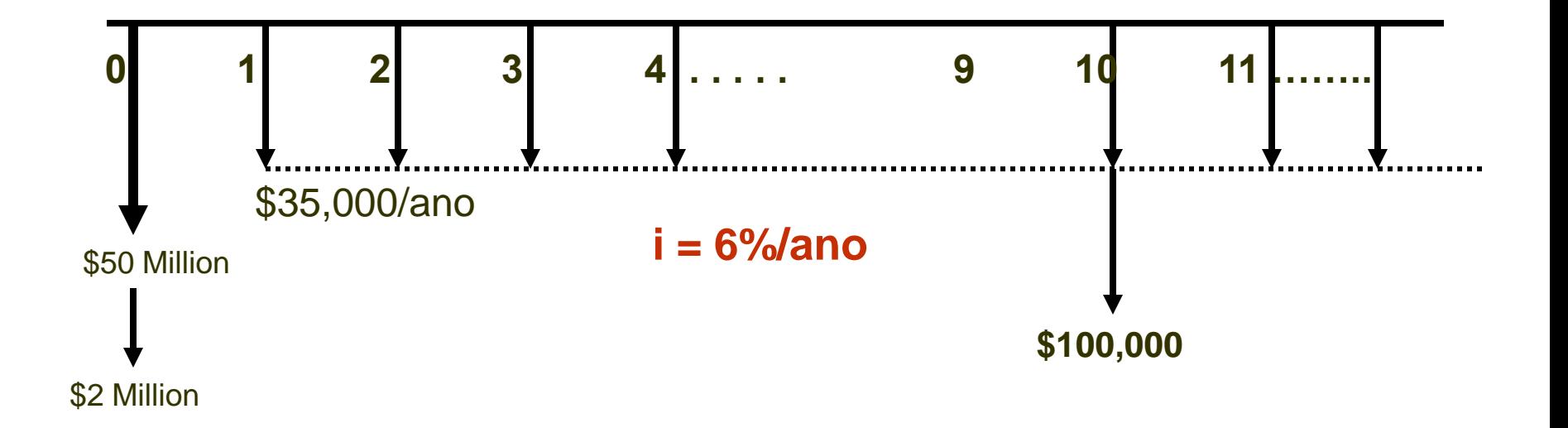

$$
\Box CC_1 = -52 \text{ milhões no } t = 0
$$

□ CC<sub>1</sub> = -52 milhões no t = 0

\n
$$
A_1 = -\$35,000
$$
\n
$$
A_2 = -100,000(A/F,6\%,10) = -\$7,587
$$
\n
$$
CC_2 = \frac{A_1 + A_2}{i} = \frac{-35,000 + (-7,587)}{0.06} = -\$709,783.
$$

 $CC_T = -52$  milhões + (709,783) =  $-52.71$  milhões

**41**

Para Ponte ao sul

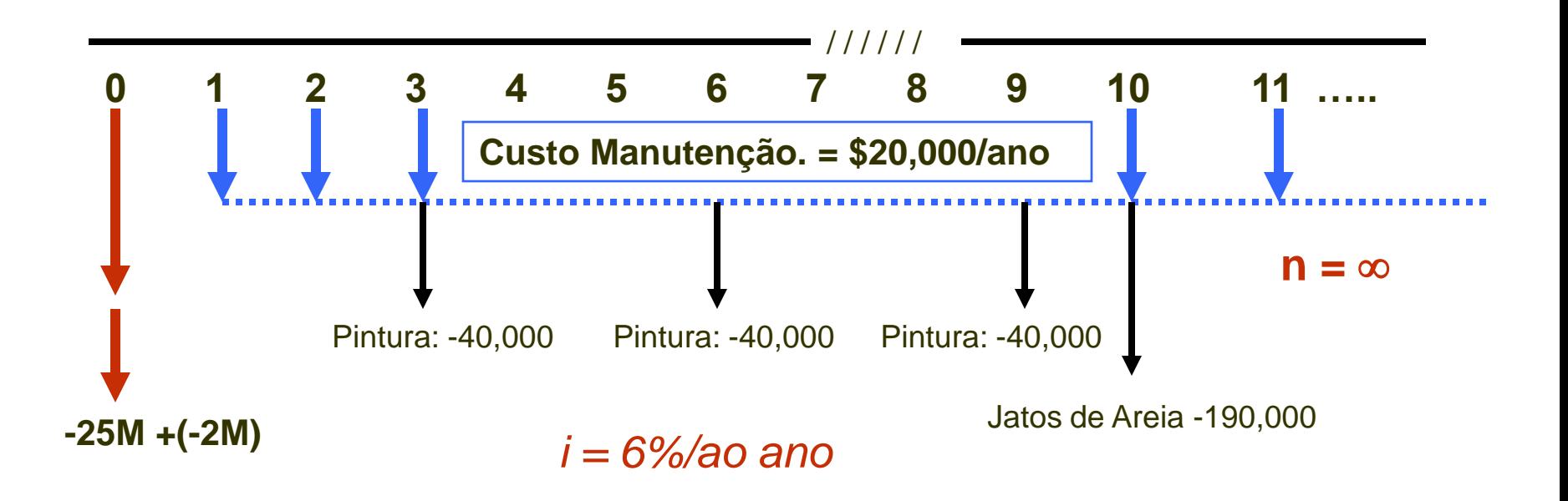

- **42**
	- 1. Custo Inicial  $CC_1 = -\$25M + (-2M) = -\$27M$
	- 2. Manutenção Anual A<sub>1</sub> = -\$20,000/ano
	- 3. Custo Anual da Pintura A<sub>2</sub>= -\$40,000(A/F,6%,3) =-\$12,564/ano
	- 4. Custo do Jato de Areia A<sub>3</sub> = -\$190,000(A/F,6%,10) =-\$14,421

# Resumindo para CC(6%)

\n
$$
\Box CC_2 = (A_1 + A_2 + A_3)/i
$$
\n

\n\n $\Box CC_2 = -(20,000 + 12,564 + 14,421)/0.06$ \n

\n\n $\Box CC_2 - \frac{5783,083}{\text{cm}}$ \n

\n\n $\Box CC_{\text{Total}} = CC_1 + CC_2 = \frac{40.783 \text{ milhões}}{\text{cm}}$ \n

\n\n $\therefore CC_{\text{Pênsil}} = -\frac{552.71 \text{ million}}{\text{cm}}$ \n

•**Selecionar a Ponte Sul**

Alternativa com ciclo de vida limitado comparada com alternativa com ciclo de vida indefinido ou longo: calcular o valor de A da série finita e dividir por i.

#### **44**

Uma empresa de produtos eletrônicos precisa adquirir imediatamente 10 máquinas de solda especialmente preparadas para montar componentes em placas de circuito impresso. Talvez uma número maior de máquinas seja necessário no futuro. O engenheiro diretor de produção esboçou as duas alternativas simplificadas mais viáveis. O TMA da empresa é de 15% ao ano.

**Alternativa de Longo Prazo**: Por \$ 8 milhões pagos imediatamente, um contratante fornecerá o número necessário de máquinas (até um máximo de 20), agora e no futuro, durante um tempo em que a empresa precisar delas. Além disto, haverá um custo anual de contrato no valor de \$ 25.000, independente do número de máquinas fornecido. Não há imposição do limite de tempo no contrato e os custos não se somam. *R. CC = \$- 8.166.667*

**Alternativa de Curto Prazo**: a empresa compra suas próprias máquinas por \$ 275.000 cada uma e gasta, segundo as estimativas, \$ 12.000 por máquina, em termos de custos operacionais anuais. A vida útil de um máquina de solda é de 5 anos*. R. CC=\$- 6.269.200*

Elabore uma avaliação do custo capitalizado.

#### Análise do Período de Recuperação do Investimento (*Payback*)

Extensão do Método do VP

**45**

 Estimar o tempo para recuperar o investimento inicial de um projeto

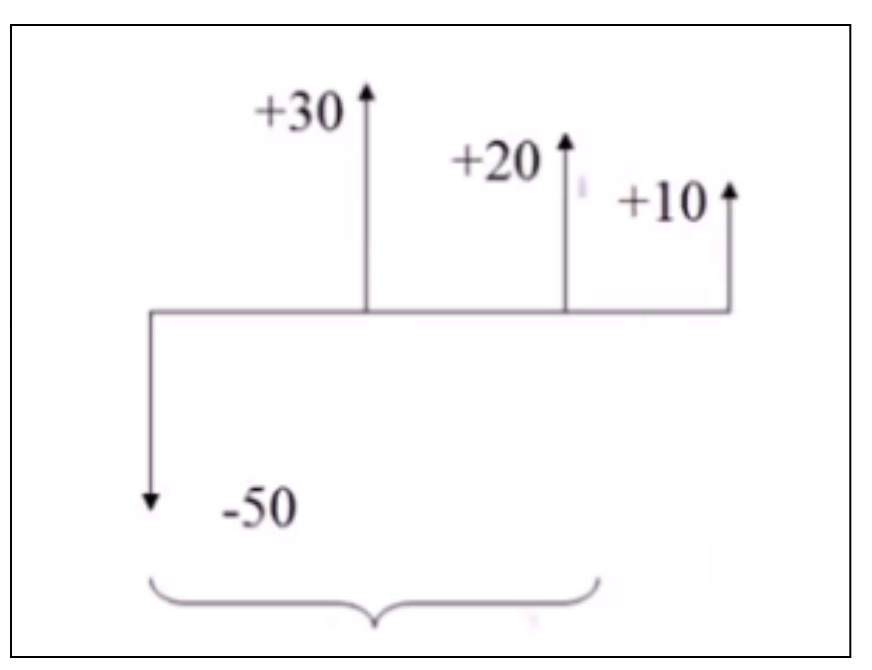

#### Análise do Período de Recuperação do Investimento (*Payback*)

Extensão do Método do VP

**46**

 Estimar o tempo para recuperar o investimento inicial de um projeto

Neste caso o *payback* = 2 períodos

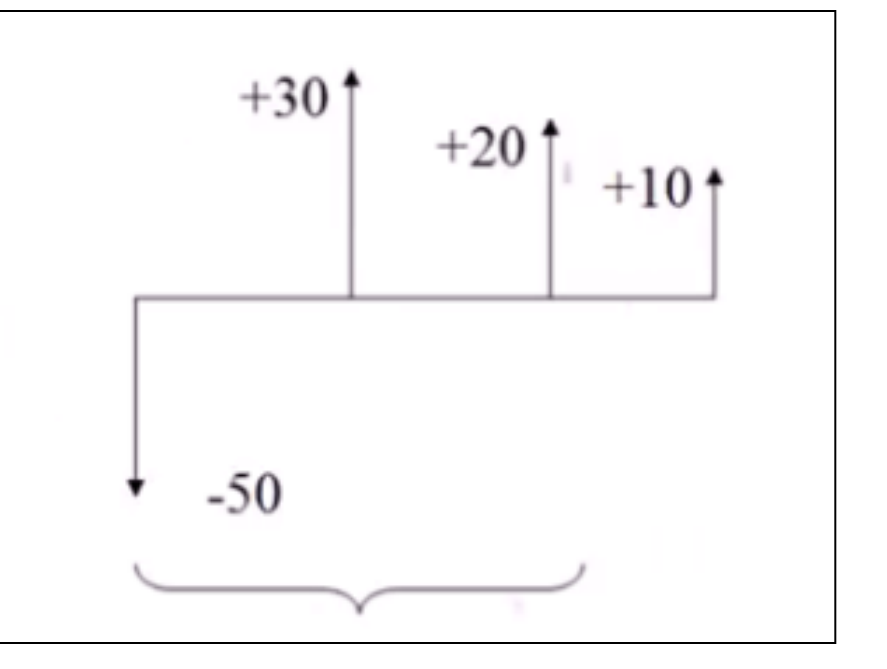

## Fórmula Básica para Análise de *Payback*

- Determine o número de anos  $n_p$  que torna todos os fluxos líquidos negativos iguais as fluxos positivos
- $\Box$  Se i = 0% e todos os Fluxos de Caixa Líquidos (FCL) estimados são os mesmos, o *Payback* pode ser calculado:

$$
-P + \sum_{t=1}^{np} FCL\left(\frac{P}{F}, i, t\right) = 0
$$

$$
n_p = P/FCL
$$

## Fórmula Básica para Análise de Payback

**48**

□ Se há a expectativa de que os valores do FCL serão iguais a cada ano, pode utilizar o fator  $P/A$ :

$$
-P + \sum_{t=1}^{np} FCL\left(\frac{P}{A}, i, t\right) = 0
$$

## Interpretações do *Payback*

- - □ Depois de n<sub>p</sub> anos, os fluxos de caixa recuperarão o investimento e um retorno de i
		- $\square$ Se a vida útil for maior que n<sub>p</sub> anos, rendimento maior
		- $\square$ Se vida útil for inferior a n<sub>p</sub> anos, não há tempo suficiente para recuperar o retorno inicial
		- Portanto, Payback indica o ponto a partir do qual vale a pena investir

## *Payback*

Duas formas:

- **1. Com i = 0% (análise do equilíbrio financeiro ou** *breakeven***)**
- **2. Com i > 0% (análise de reembolso descontado ou** *payback***)**

#### Exemplo de *Payback:* juros de 0%

□ Considere um fluxo de caixa de 5 anos

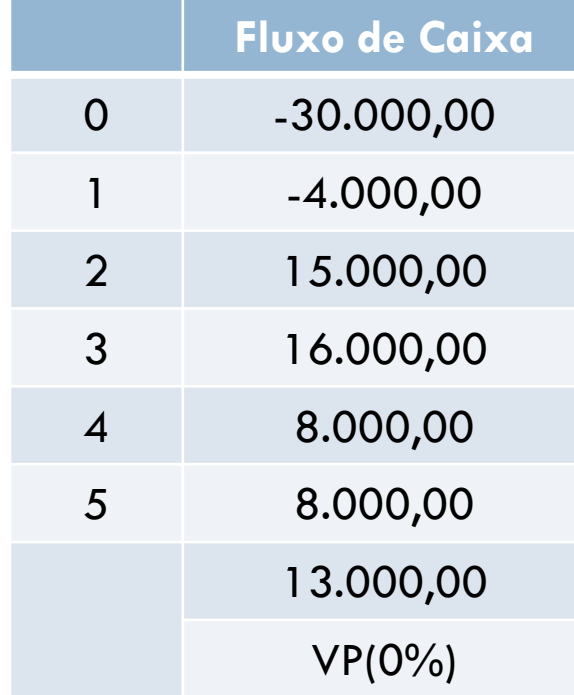

**A uma taxa de juros de 0%, quanto tempo para recuperar (***pay back***) este investimento?**

#### Exemplo de Payback: juros de 0%

#### **Eluxo de Caixa Cumulativo**

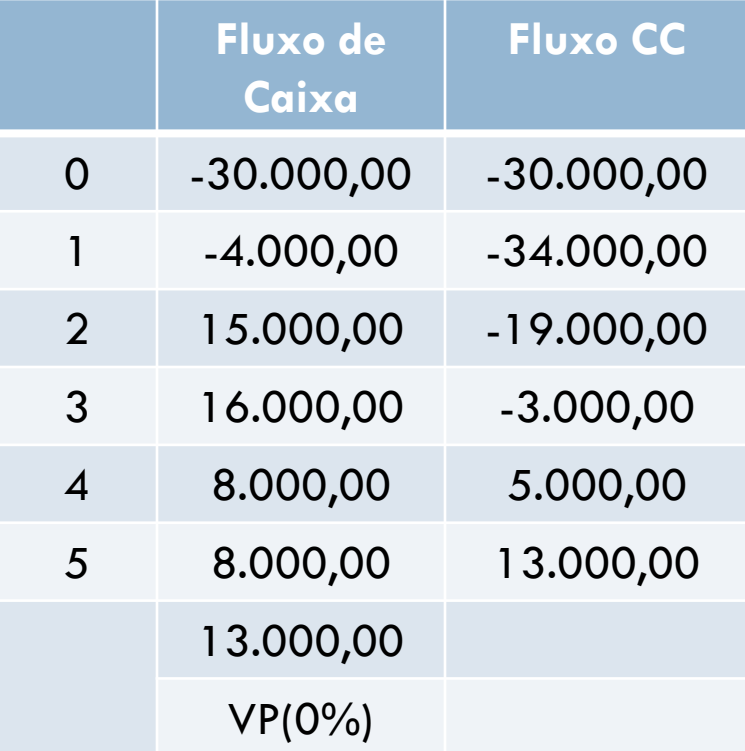

#### Exemplo de *Payback*: juros de 0%

#### **E** Fluxo de Caixa Cumulativo

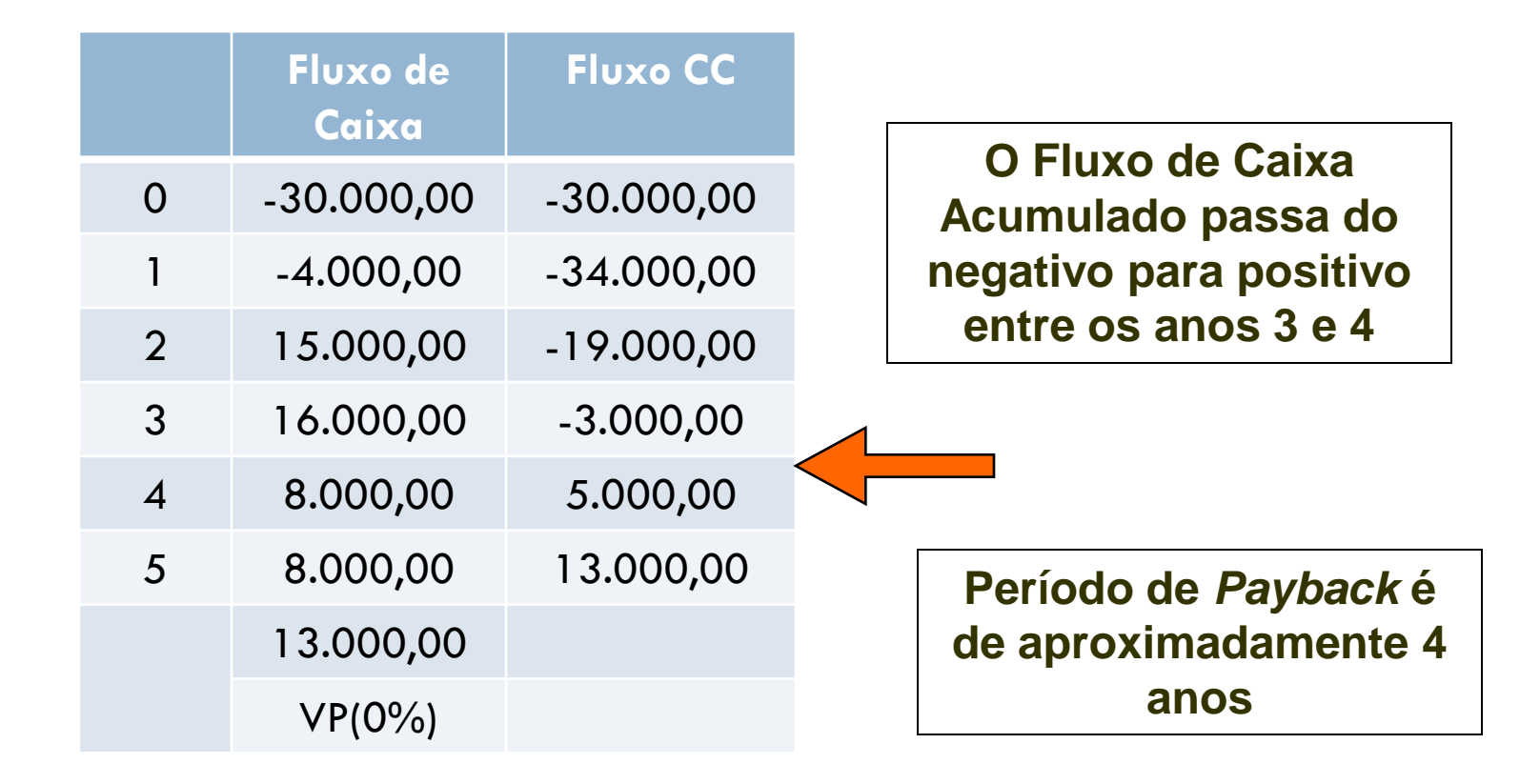

## E se  $i = 10\%$ ?

- **54**
- Não é possível usar o fluxo de caixa cumulativo
- Precisa formar um fluxo de caixa descontado cumulativo e localizar a primeira mudança de (-) para  $(+)$

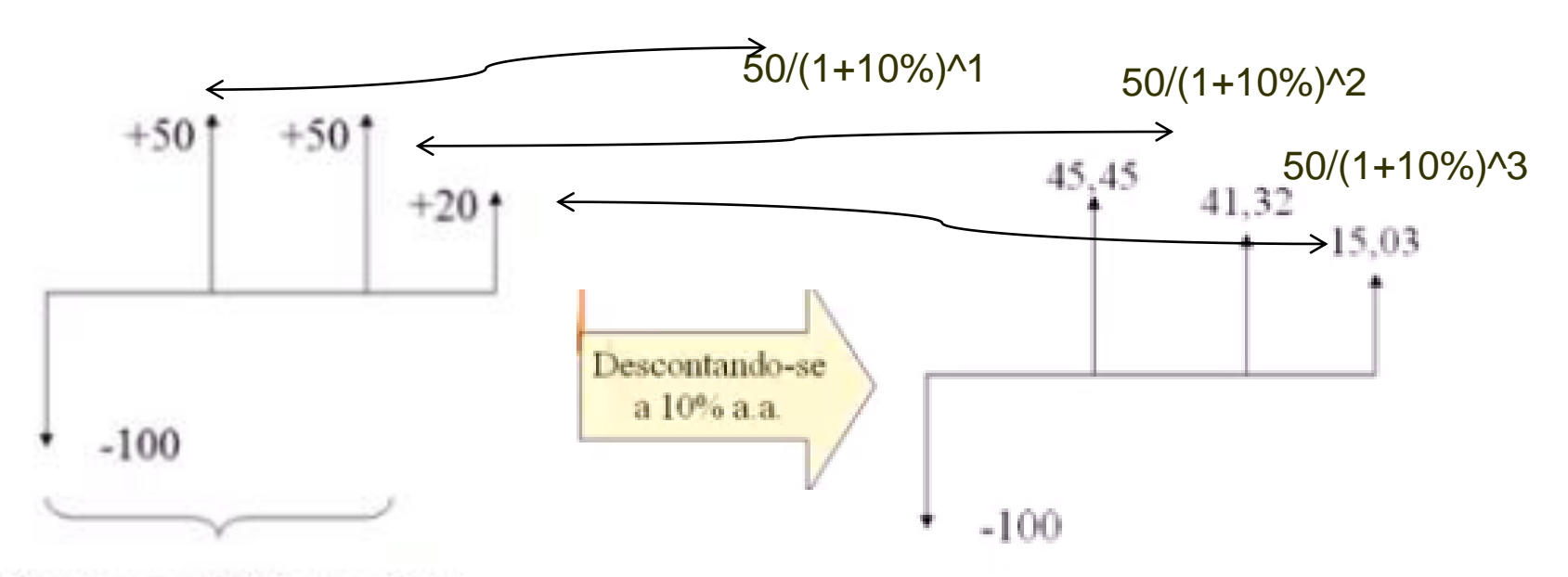

O valor recebido nos dois primeiros anos é igual ao valor do investimento original. Nesse caso, dois anos é o período de payback.

A soma dos três anos é \$ 101,80 O período de payback descontado é ligeiramente inferior a 3 anos

## E se i =  $10\%$ ?

**56**

#### □ Payback descontado a 10%: tabulação

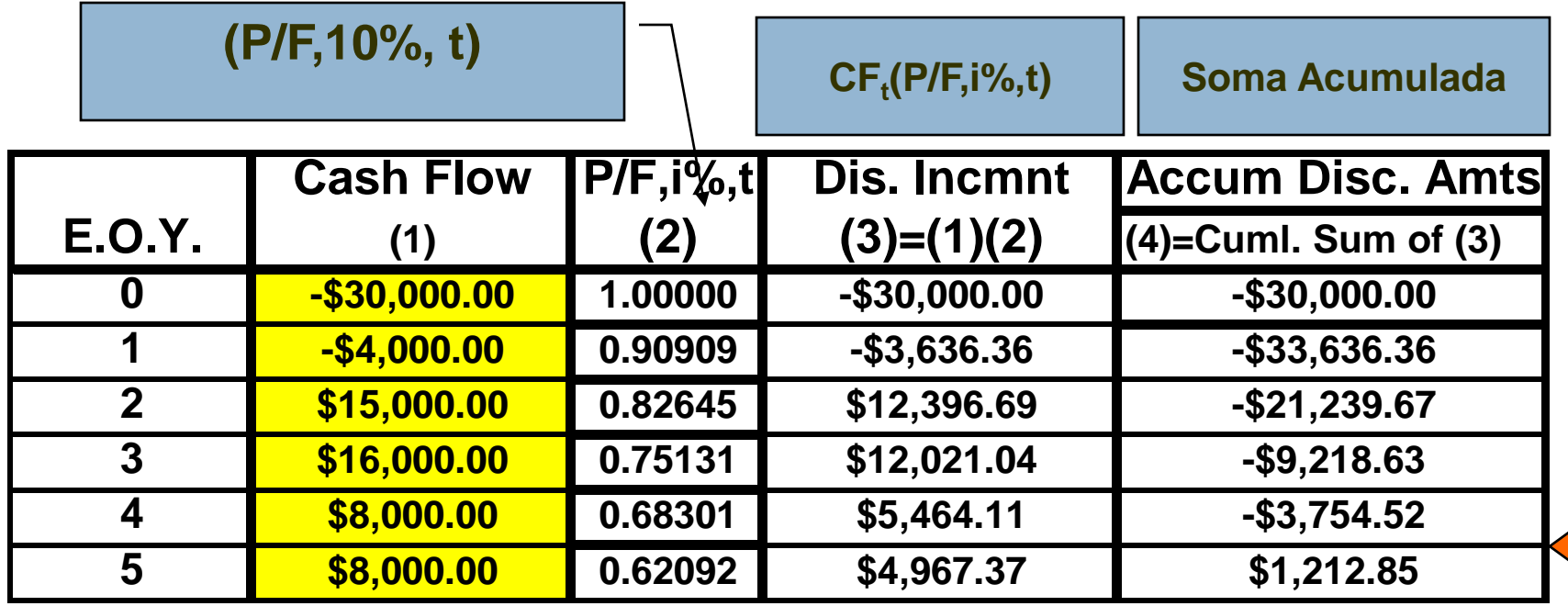

*Payback* está entre os anos 4 e 5 a 10%

#### Comparando os períodos de *Payback*

- A 0%, o Payback será de aproximadamente 4 anos
- □ A 10%, o Payback será de aproximadamente 5 anos
- □ Generalizar
	- **Com taxas de desconto mais altas, o período de** *payback* **aumentará**

#### Fluxo de caixa ignorado depois do *Payback*

#### Considere:

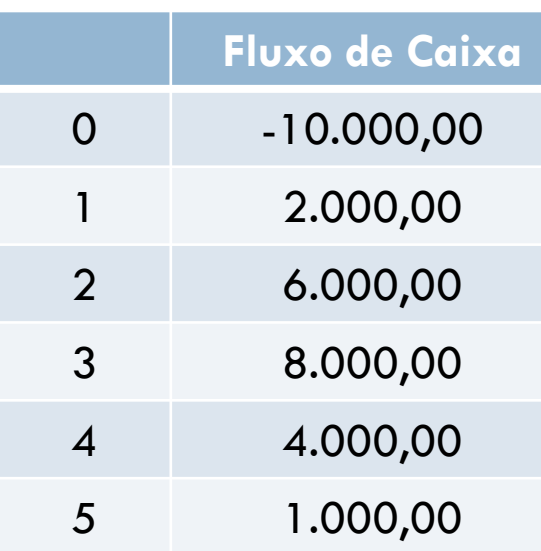

#### Fluxo de caixa ignorado depois do *Payback*

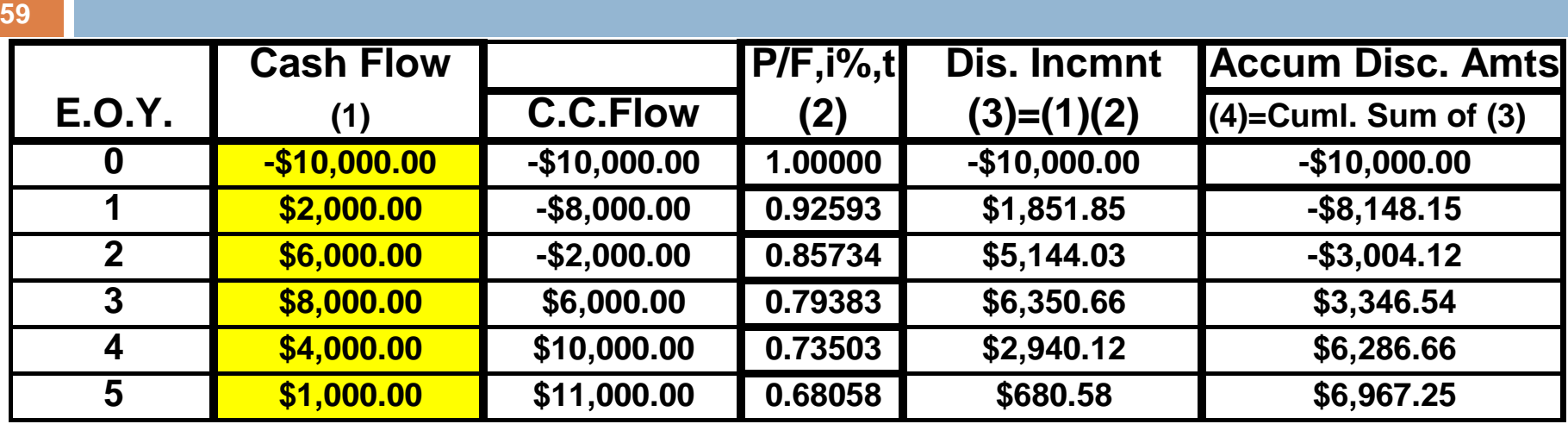

- *Payback* está entre os anos 3 e 4 utilizar 4
- O ano 5 não é utilizado nos cálculos
- Não utiliza o fluxo de caixa depois do *payback*, seja (+) ou  $(-)$

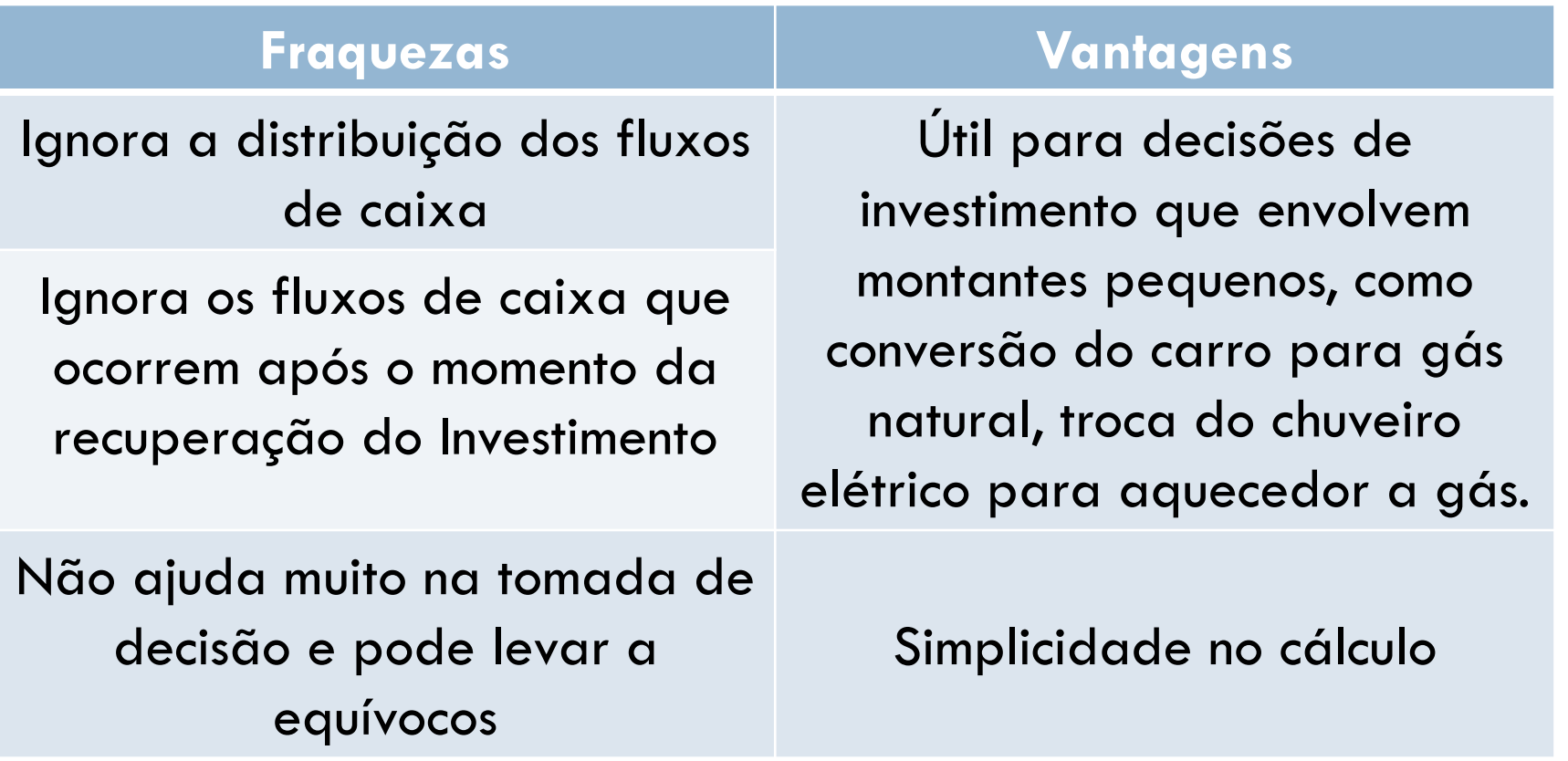

Decisões envolvendo montantes maiores não devem usar este critério

## Análise de *Payback*

**61**

 De forma geral, um *payback* mais curto é preferível a um *payback* mais longo.

 Usado para uma triagem inicial ou como informação complementar da análise do valor presente ou outro método

 Nunca utilizar a análise de *Payback* como medida principal de valor na escolha de uma alternativa!

O quadro de diretores de uma empresa aprovou, recentemente, um contrato internacional de projetos de construção no valor de \$ 18 milhões. Espera-se que os serviços gerem novos fluxos de caixa anuais líquidos de \$ 3 milhões. O contrato contém uma cláusula de reembolso potencialmente lucrativa para a empresa, no valor de 3 milhões, a qualquer tempo em que seja rescindido por qualquer uma das partes, durante os seus 10 anos de vigência. A) se  $i=15\%$ , calcule o período de recuperação. B) determine o período de recuperação, sem retorno, e compare com a resposta obtida para 15%. Esta é uma checagem inicial para determinar se a diretoria tomou uma boa decisão econômica.

Duas peças equivalente de um equipamento de inspeção da qualidade estão sendo avaliadas para compra. Espera-se que a máquina 2 seja suficientemente versátil e tecnologicamente avançada para produzir uma receita líquida mais duradoura do que a

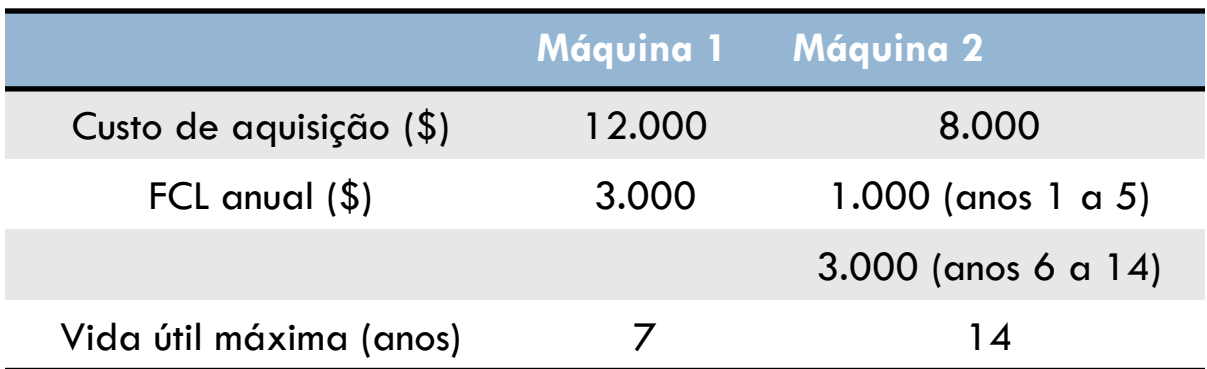

O gerente de qualidade utilizou um retorno de 15% ao ano. Analise as opções utilizando o método do *Payback* e do VP para comparar as máquinas e comente quaisquer diferenças de recomendação.

máquina 1.

## Custo do Ciclo de Vida

 $\Box$ 

- Extensão do método do Valor Presente
- □ Estimativa de custo que abrangem o período de vida de todo um projeto
- CCV são utilizadas em novas edificações, novas linhas de produtos, instalações de fábrica, novos modelos de automóveis, sistema de defesa, etc.
- Usado quando parte substancial dos custos durante o tempo de vida do projeto forem custos operacionais e de manutenção
- Dificuldades: ignorar algumas estimativas de custo no análise de VP

## Conceito de Ciclo de Vida

Duas fases:

Fase de Aquisição

Fase Operacional

## CCV: Fase de Aquisição

П

- □ Todas as atividades antes da entrega de produtos ou serviços
- **D** Componentes:
	- **O** Definição de requisitos
	- **Projeto preliminar;**
	- **O** Projeto detalhado.

## CCV: Fase Operacional

- □ Todas as atividades estão funcionando, produtos e serviços estão disponíveis
	- Construção e implementação
	- Etapas de uso;
	- Etapa de descontinuação e remoção

П

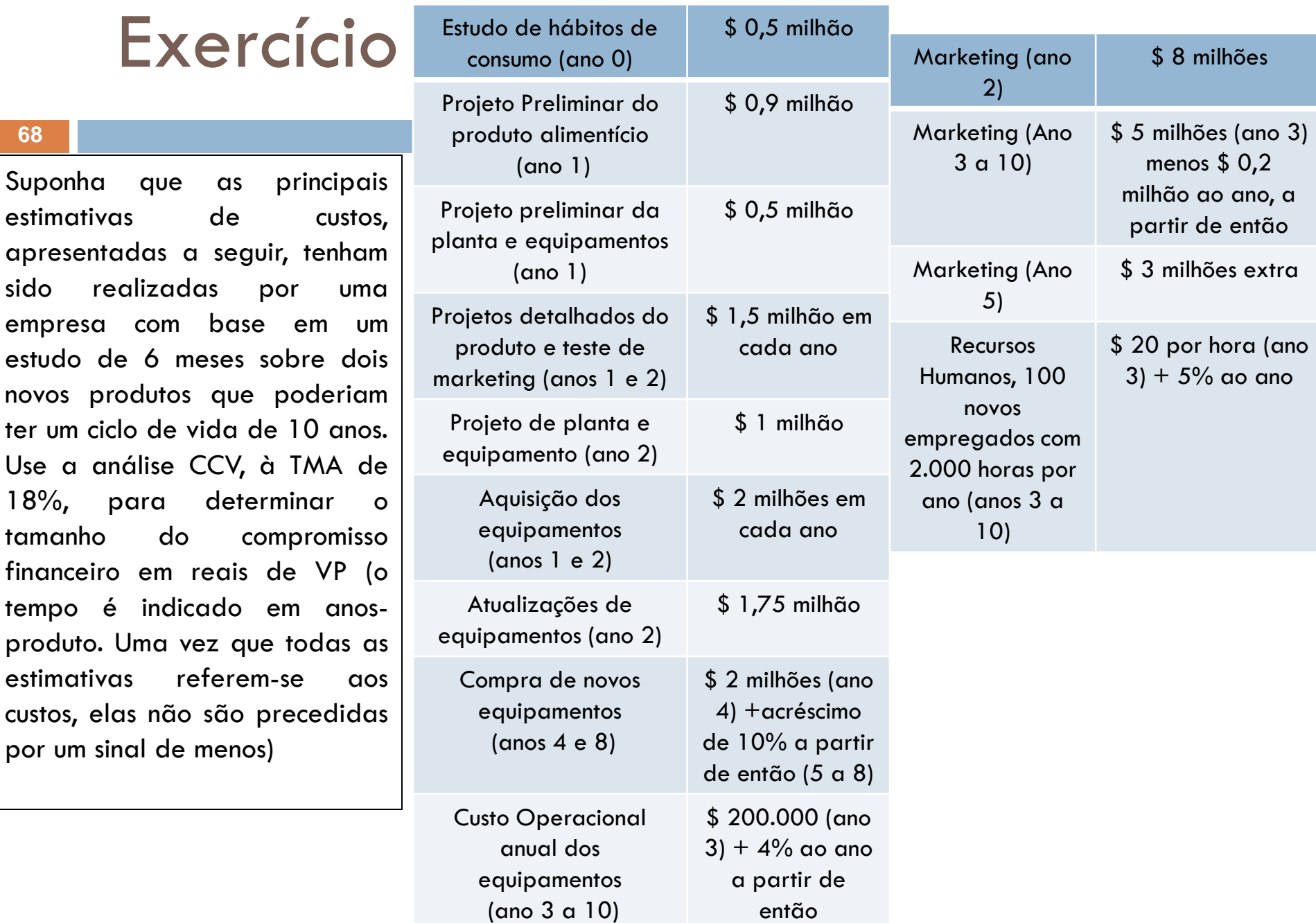

### Resumo

- Método do VP exige comparação de fluxos com os mesmo número de anos
- Para Ciclos de Vida diferentes
	- MMC ou Período de Planejamento
- □ Extensão do VP são: Custo Capitalizado, Custo do Ciclo de Vida e Período de Payback
- Análise de *Payback* estima o número de anos para obter de volta o investimento original
- Nunca utilizar Payback como método principal, suplementar com outros métodos como VP, VF etc.

### Resumo

- Custo do Ciclo de Vida é extensão do VP
	- **□** Aplicado em sistemas com ciclos longos
	- Grande porcentagem do custo representa despesas operacionais
- □ Custo Capitalizado é um abordagem para o VP para alternativas com vida infinita

## **Objetivos**

- 1. Formulação de Alternativa;
- 2. Valor Presente de Alternativa de ciclo de vidas iguais;
- 3. Valor Presente de Alternativas com ciclos de vida diferentes;
- 4. Análise do Valor Futuro;
- 5. Custo Capitalizado (CC);
- 6. Período de Recuperação do Investimento;
- 7. Custo do Ciclo de Vida (LCC);

#### **ENGINEERING ECONOMY Sixth Edition**

**Blank and Tarquin**

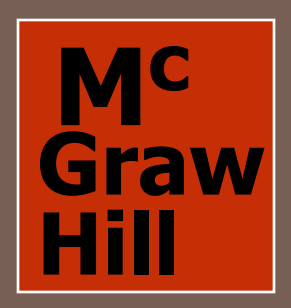

#### End of Slide Set